## Package 'miRNAtap'

October 9, 2015

Type Package

Title miRNAtap: microRNA Targets - Aggregated Predictions

Version 1.2.1

Date 2015-09-08

Author Maciej Pajak, T. Ian Simpson

Maintainer Maciej Pajak <m.pajak@sms.ed.ac.uk>

Description The package facilitates implementation of workflows requiring miRNA predictions, it allows to integrate ranked miRNA target predictions from multiple sources available online and aggregate them with various methods which improves quality of predictions above any of the single sources. Currently predictions are available for Homo sapiens, Mus musculus and Rattus norvegicus (the last one through homology translation).

License GPL-2

**Depends**  $R$  ( $>= 3.2.0$ ), AnnotationDbi Imports DBI, RSQLite, stringr, sqldf, plyr, methods Suggests topGO, org.Hs.eg.db, miRNAtap.db, testthat biocViews Software, Classification, Microarray, Sequencing, miRNA Roxygen list(wrap = FALSE) NeedsCompilation no

## R topics documented:

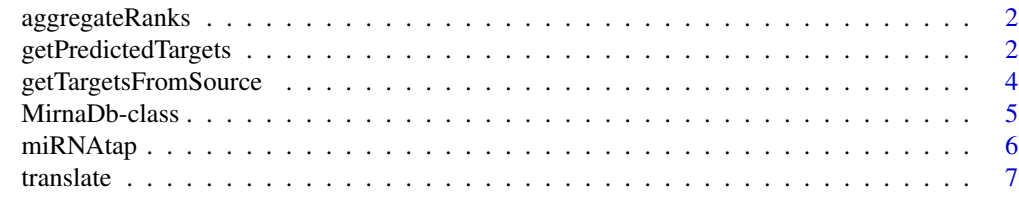

**Index** [8](#page-7-0) **8** 

<span id="page-1-0"></span>

## Description

Auxiliary targetPredictor functions

## Usage

```
aggregateRanks(ranks, n_valid_srcs, min_src, method = "min", promote = TRUE)
```
## Arguments

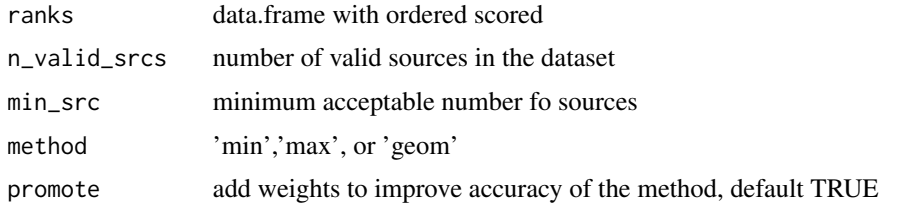

## Details

This function performs aggregation phase of target prediction for [getPredictedTargets](#page-1-1) function

## Value

data.frame object with aggregate ranks

## Author(s)

Maciej Pajak <m.pajak@sms.ed.ac.uk>

<span id="page-1-1"></span>getPredictedTargets *Get aggregated ordered list of predicted targets for miRNA*

## Description

Get aggregated ordered list of predicted targets for miRNA

## Usage

```
getPredictedTargets(mirna, sources = c("pictar", "diana",
"targetscan", "miranda"), species = "mmu", min_src = 2,
method = "geom", promote = TRUE, ...)
```
## getPredictedTargets 3

#### **Arguments**

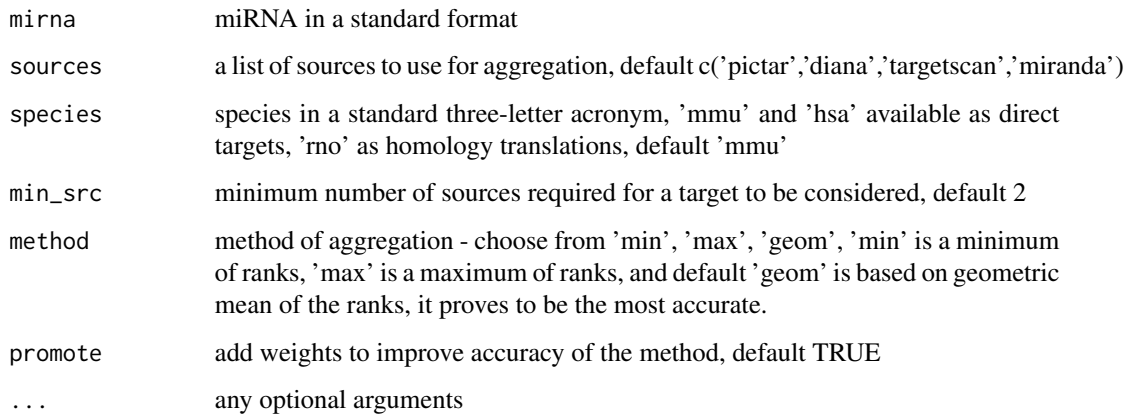

#### Details

This method performs aggregation of target lists from multiple sources. Aggregated list is more accurate than any list from a single source. Multiple aggregation methods are available.Direct target data from four sources for Human and Mouse is supplied through miRNAtap.db package, for Rat targets are derived through homology translations whenever direct ones are not available.

#### Value

a data.frame object where row names are entrez IDs of target genes, ranks from individual sources and aggregated rank are shown in columns. If no targets are found in any of the sources NULL and a warning is returned.

## Author(s)

Maciej Pajak <m.pajak@sms.ed.ac.uk>

#### References

Friedman, R. C., Farh, K. K.-H., Burge, C. B., and Bartel, D. P. (2009). Most mammalian mRNAs are conserved targets of microRNAs. Genome research, 19(1):92-105.

Griffiths-Jones, S., Saini, H. K., van Dongen, S., and Enright, A. J. (2008). miRBase: tools for microRNA genomics. Nucleic acids research, 36(Database issue):D154-8.

Lall, S., Grun, D., Krek, A., Chen, K., Wang, Y.-L., Dewey, C. N., ... Rajewsky, N. (2006). A genome-wide map of conserved microRNA targets in C. elegans. Current biology : CB, 16(5):460- 71.

Maragkakis, M., Vergoulis, T., Alexiou, P., Reczko, M., Plomaritou, K., Gousis, M., ... Hatzigeorgiou, A. G. (2011). DIANA-microT Web server upgrade supports Fly and Worm miRNA target prediction and bibliographic miRNA to disease association. Nucleic Acids Research, 39(Web Server issue), W145-8.

## Examples

```
targets <- getPredictedTargets('let-7a',species='mmu', method = 'min')
head(targets) #top of the list with minimum aggregation
targets2 <- getPredictedTargets('let-7a',species='mmu', method='geom')
head(targets2) #top of the list with geometric mean aggregation
```
getTargetsFromSource *Get target list from a single source*

## **Description**

Get target list from a single source

#### Usage

```
getTargetsFromSource(mirna, species = "mmu", source = "diana")
```
## Arguments

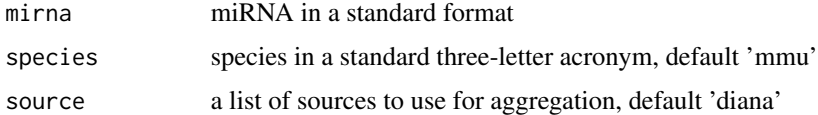

## Details

This function queries precompiled annotation SQLite database which contains miRNA - target gene associations with their respective scores.

## Value

a data.frame object with entrez IDs of target genes and their scores

#### Author(s)

Maciej Pajak <m.pajak@sms.ed.ac.uk>

## References

Friedman, R. C., Farh, K. K.-H., Burge, C. B., and Bartel, D. P. (2009). Most mammalian mRNAs are conserved targets of microRNAs. Genome research, 19(1):92-105.

Griffiths-Jones, S., Saini, H. K., van Dongen, S., and Enright, A. J. (2008). miRBase: tools for microRNA genomics. Nucleic acids research, 36(Database issue):D154-8.

Lall, S., Grun, D., Krek, A., Chen, K., Wang, Y.-L., Dewey, C. N., ... Rajewsky, N. (2006). A genome-wide map of conserved microRNA targets in C. elegans. Current biology : CB, 16(5):460- 71.

<span id="page-3-0"></span>

## <span id="page-4-0"></span>MirnaDb-class 5

Maragkakis, M., Vergoulis, T., Alexiou, P., Reczko, M., Plomaritou, K., Gousis, M., ... Hatzigeorgiou, A. G. (2011). DIANA-microT Web server upgrade supports Fly and Worm miRNA target prediction and bibliographic miRNA to disease association. Nucleic Acids Research, 39(Web Server issue), W145-8.

## Examples

```
targets <- getTargetsFromSource('let-7a', species='hsa', source='targetscan')
head(targets) #top of the list for TargetScan only
```
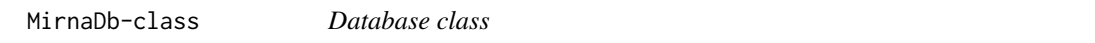

## Description

object of MirnaDb class holds the sqlite database connection, and extends AnnotationDb class from AnnotationDbi package. columns, keys, keytypes and select methods allow access to database tables and retrieval of miRNA target information.

select is the most important method, allows querying the database for predictions from a specific source and species for a given miRNA

#### Usage

```
columns(x)
keytypes(x)
keys(x, keytype, ...)
select(x, keys, columns, keytype, ...)
## S4 method for signature 'MirnaDb'
columns(x)
## S4 method for signature 'MirnaDb'
keytypes(x)
## S4 method for signature 'MirnaDb'
keys(x, keytype, ...)
## S4 method for signature 'MirnaDb'
select(x, keys, columns, keytype, ...)
```
## **Arguments**

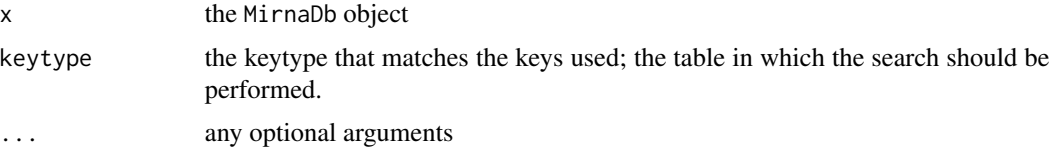

<span id="page-5-0"></span>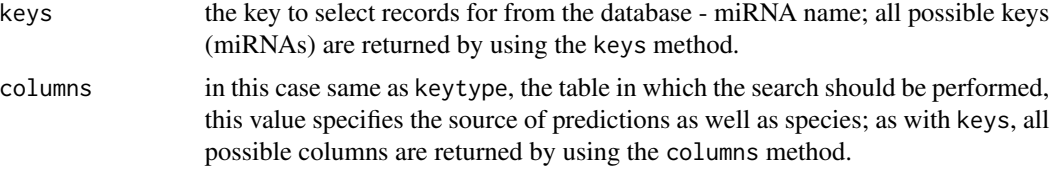

#### Value

string vectors, for select a data.frame with target genes and scores

## Author(s)

Maciej Pajak <m.pajak@sms.ed.ac.uk>

## Examples

#first load the annotations require(miRNAtap.db) #see all available tables keytypes(miRNAtap.db)

miRNAtap *miRNAtap: microRNA Targets - Aggregated Predictions.*

## Description

miRNAtap: microRNA Targets - Aggregated Predictions.

## Details

It is a package with tools to facilitate implementation of workflows requiring miRNA prediction through access to multiple prediction results (DIANA, Targetscan, PicTar and Miranda) and their aggregation. Three aggregation methods are available: minimum, maximum and geometric mean, additional parameters provide further tuning of the results. Predictions are available for Homo sapiens, Mus musculus and Rattus norvegicus (the last one through homology translation).

#### Author(s)

Maciej Pajak <m.pajak@sms.ed.ac.uk>, Ian Simpson

#### Examples

```
#direct targets in mouse aggregated from all sources:
targets_mouse <- getPredictedTargets('let-7a',species='mmu', method='geom')
#homology-translated targets in rat aggregated from all sources
targets_rat <- getPredictedTargets('let-7a',species='mmu', method='geom')
```
<span id="page-6-0"></span>

## Description

Homology translation for miRNAtap

## Usage

translate(entrezes, from = "mmu", to = "rno",  $\dots$ )

## Arguments

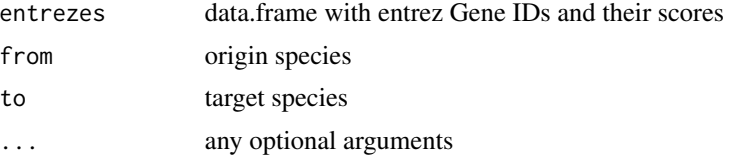

## Details

Translates gene ID using homology information from homologene.

#### Value

data.frame object with orthologous genes' entrez IDs and corresponding scores

## Author(s)

Maciej Pajak <m.pajak@sms.ed.ac.uk>

## Examples

```
mouse_genes <- data.frame(GeneID =
       c("15364", "56520", "57781", "58180", "18035", "239857"))
translate(mouse_genes, from='mmu', to='rno')
```
# <span id="page-7-0"></span>Index

.MirnaDb *(*MirnaDb-class*)*, [5](#page-4-0) aggregateRanks, [2](#page-1-0) columns *(*MirnaDb-class*)*, [5](#page-4-0) columns,MirnaDb-method *(*MirnaDb-class*)*, [5](#page-4-0) getPredictedTargets, *[2](#page-1-0)*, [2](#page-1-0) getTargetsFromSource, [4](#page-3-0) keys *(*MirnaDb-class*)*, [5](#page-4-0) keys,MirnaDb-method *(*MirnaDb-class*)*, [5](#page-4-0) keytypes *(*MirnaDb-class*)*, [5](#page-4-0) keytypes,MirnaDb-method *(*MirnaDb-class*)*, [5](#page-4-0) MirnaDb *(*MirnaDb-class*)*, [5](#page-4-0)

MirnaDb-class, [5](#page-4-0) miRNAtap, [6](#page-5-0) miRNAtap-package *(*miRNAtap*)*, [6](#page-5-0)

select *(*MirnaDb-class*)*, [5](#page-4-0) select,MirnaDb-method *(*MirnaDb-class*)*, [5](#page-4-0)

translate, [7](#page-6-0)